# **Testing Modernization of Legacy Fortran**

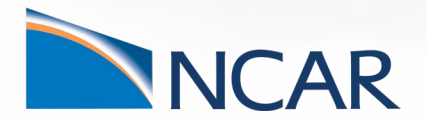

**July 28, 2019** *Aly Ammar CISL Intern*

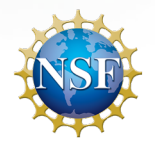

This material is based upon work supported by the National Center for Atmospheric Research, which is a major facility sponsored by the National Science Foundation under Cooperative Agreement No. 1852977.

### **Why Modernize?**

- Adhere to language standards
- Portability
- Better reliability
- Improved features allow better functionality

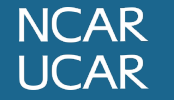

## **UCLA – NASA Jet Propulsion Lab**

- UCLA and NASA Jet Propulsion Lab collaborated to modernize NASA code.
- Modernize legacy code using wrappers.
- Implement modules, interfaces, modern arrays etc.

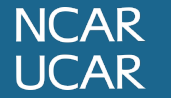

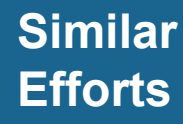

# **UCLA – NASA Jet Propulsion Lab**

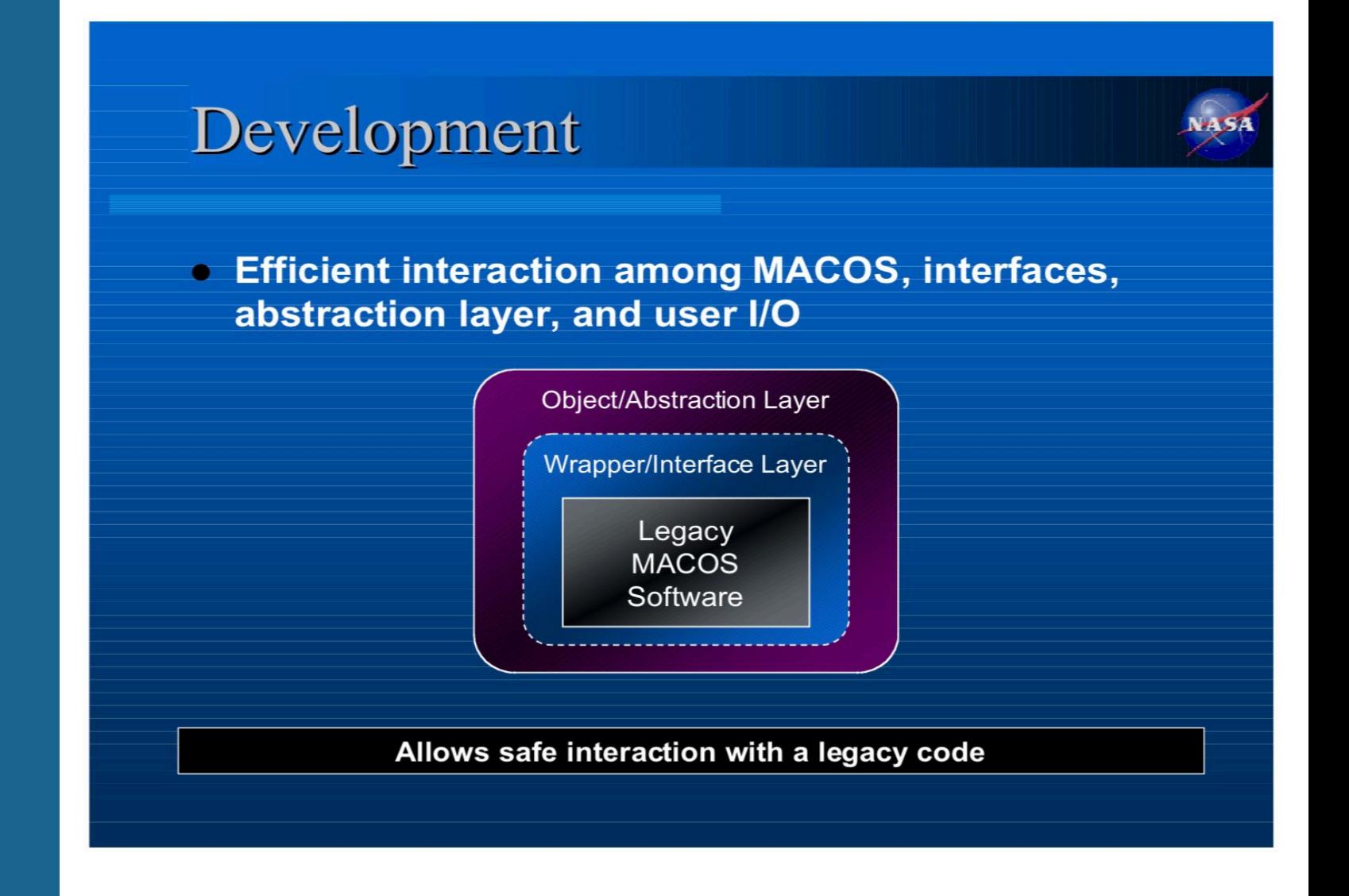

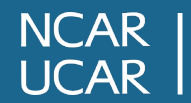

http://exodus.physics.ucla.edu/high%20performance%20computing/modernization.pdf

# **Efforts UCLA – NASA Jet Propulsion Lab**

### Pros:

- Retains the original F77 code.
- Code does not have to be taken offline during the process. Cons:
- The implementation is specific to the code.
- Difficult to implement for a lot of code.

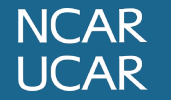

## **Rutherford Appleton Laboratory**

- Researchers analyze ways to modernize legacy code, mostly **Fortran**
- Evaluate different stages in modernizing the code
- Consider solutions to pitfalls and common problems
- Suggest tools that can be useful in the process

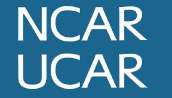

## **Rutherford Appleton Laboratory**

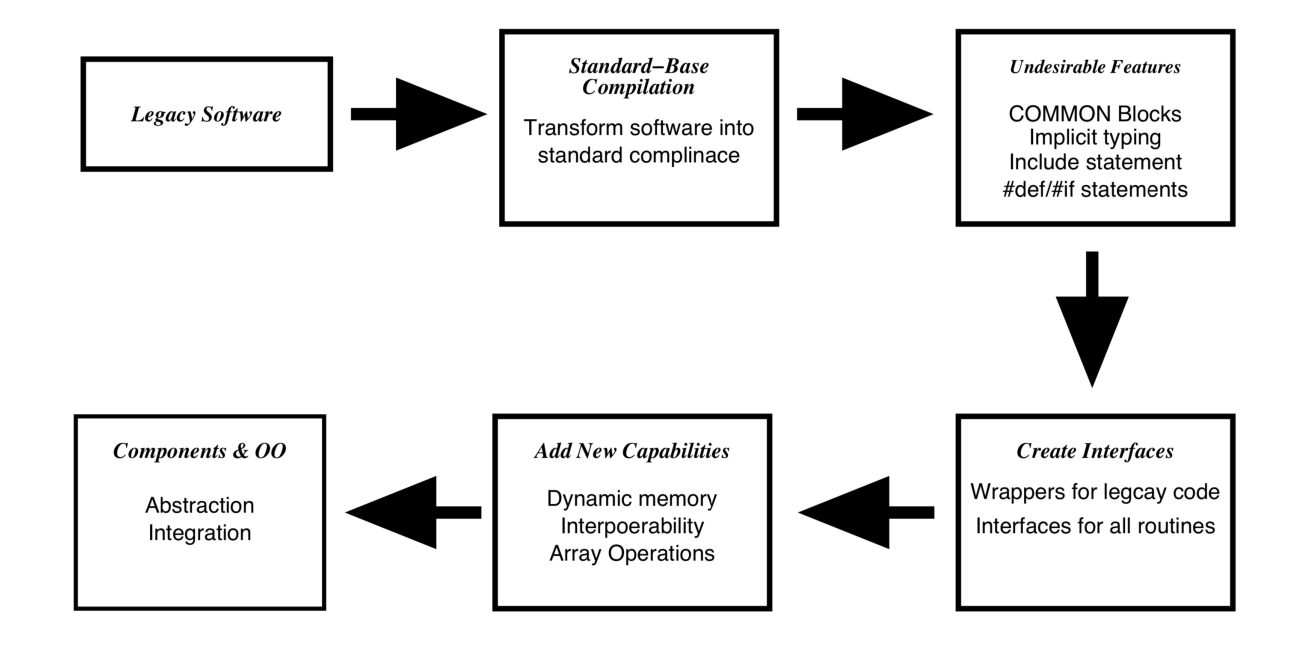

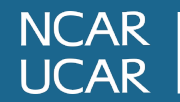

Greenough C., Worth DJ., 2006, The Transformation of Legacy Software: Some Tools and a Process Version 3, CLRC, 1358-6254

## **Efforts Rutherford Appleton Laboratory**

Pros:

- Objectives and stages similar to the project.
- Provides suggestions for useful tools Cons:
- Most tools require expensive licenses.
- No all in one solution.

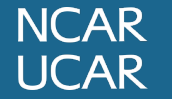

# **Objectives Objectives in Modernization**

### • Focus on first two stages

- Fixed form to free form
- Common blocks
- Include statements

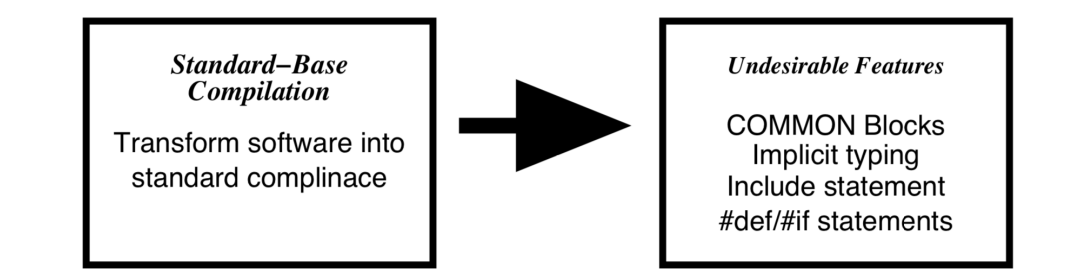

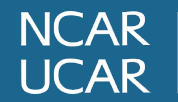

Greenough C., Worth DJ., 2006, The Transformation of Legacy Software: Some Tools and a Process Version 3, CLRC, 1358-6254

# **Objectives Fixed Form to Free Form**

- Fixed form is usually older f66/f77 code
- From the good old punch card days
- Specific number of columns for code, comments etc.
- Free form is similar to traditional code.
- Still has limited number of columns,

- ftools module contains fixed to free form tools
- Some are very powerful
- Some code formatters and pretty printers.

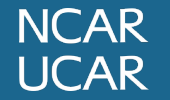

# **Objectives Fixed to Free Form Tools**

- To\_f90:
	- Very quick.
	- Easy to use.
- fconvert:
	- Allows formatting options
	- Still quick
- No formatting options
- Code may have formatting errors
- Valid fixed and free form output
- Very basic conversion

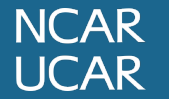

# **Objectives Fixed to Free Form Tools**

- f90ppr:
	- Lots of directives and macro options
	- Allows complex conversions.
- $•$  f2f:
	- Easiest to use
	- Fast
- Slower compared to other tools.
- Requires modification of source file
- Basic conversion
- No styling options

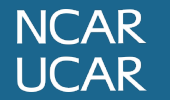

### **Pre-Conversion/Post-Conversion with convert**

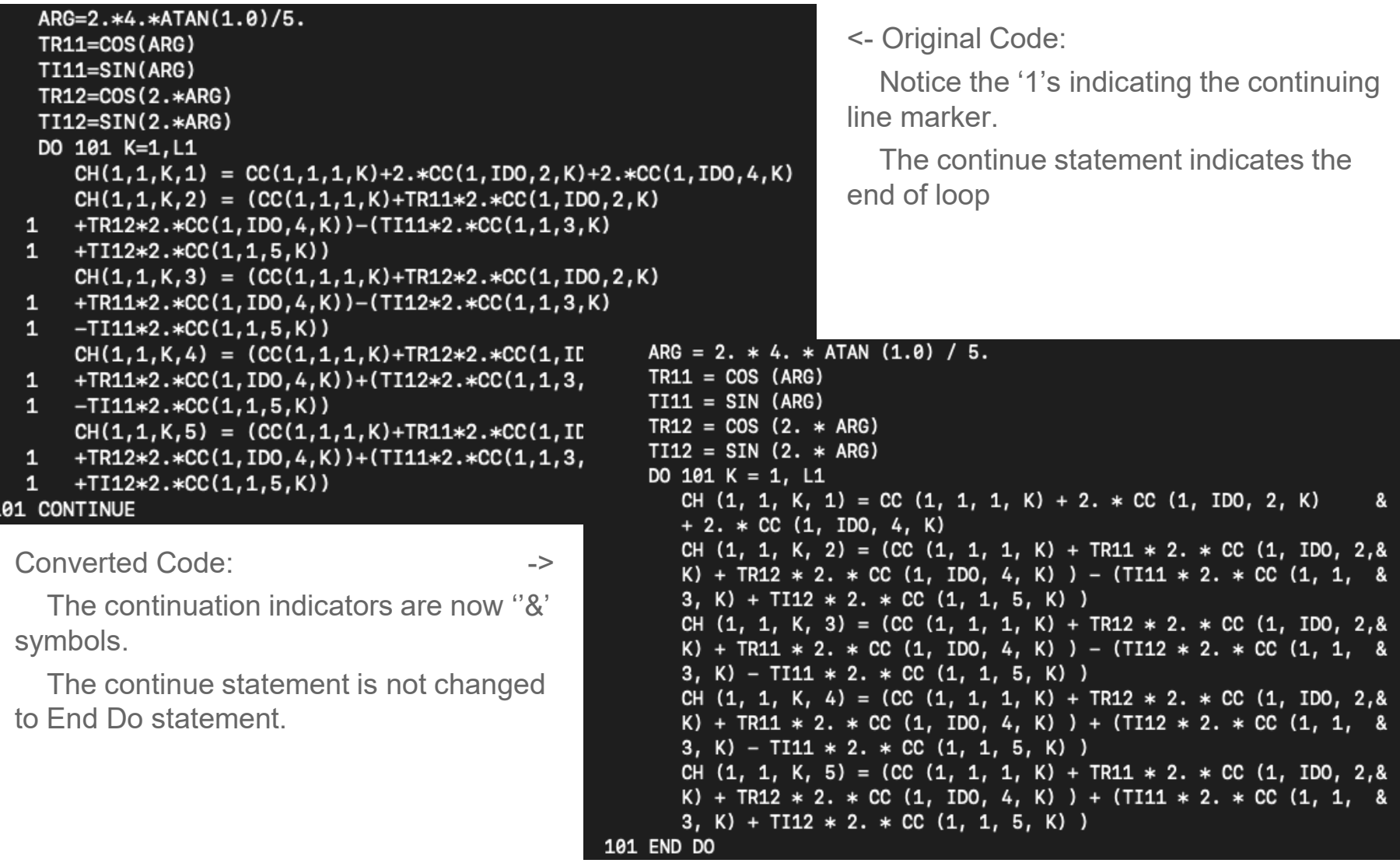

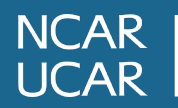

# **Objectives Common Blocks**

- Possibly the most undesirable feature
- Was the only way to implement global variables
- Misused too often
- Post 90/95 Fortran allow USE statements.
- Recommend modules for global variables
- Modules are safer and more versatile.

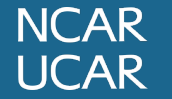

- Created a new tool to convert common blocks to modules
- Parses code to find common blocks
- Create a module file for the common block
- Replace common statement with "USE modname"
- Ensure common statement is the same size in the entire code.
- Still needs work to be fully functional

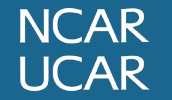

### **Demo script**

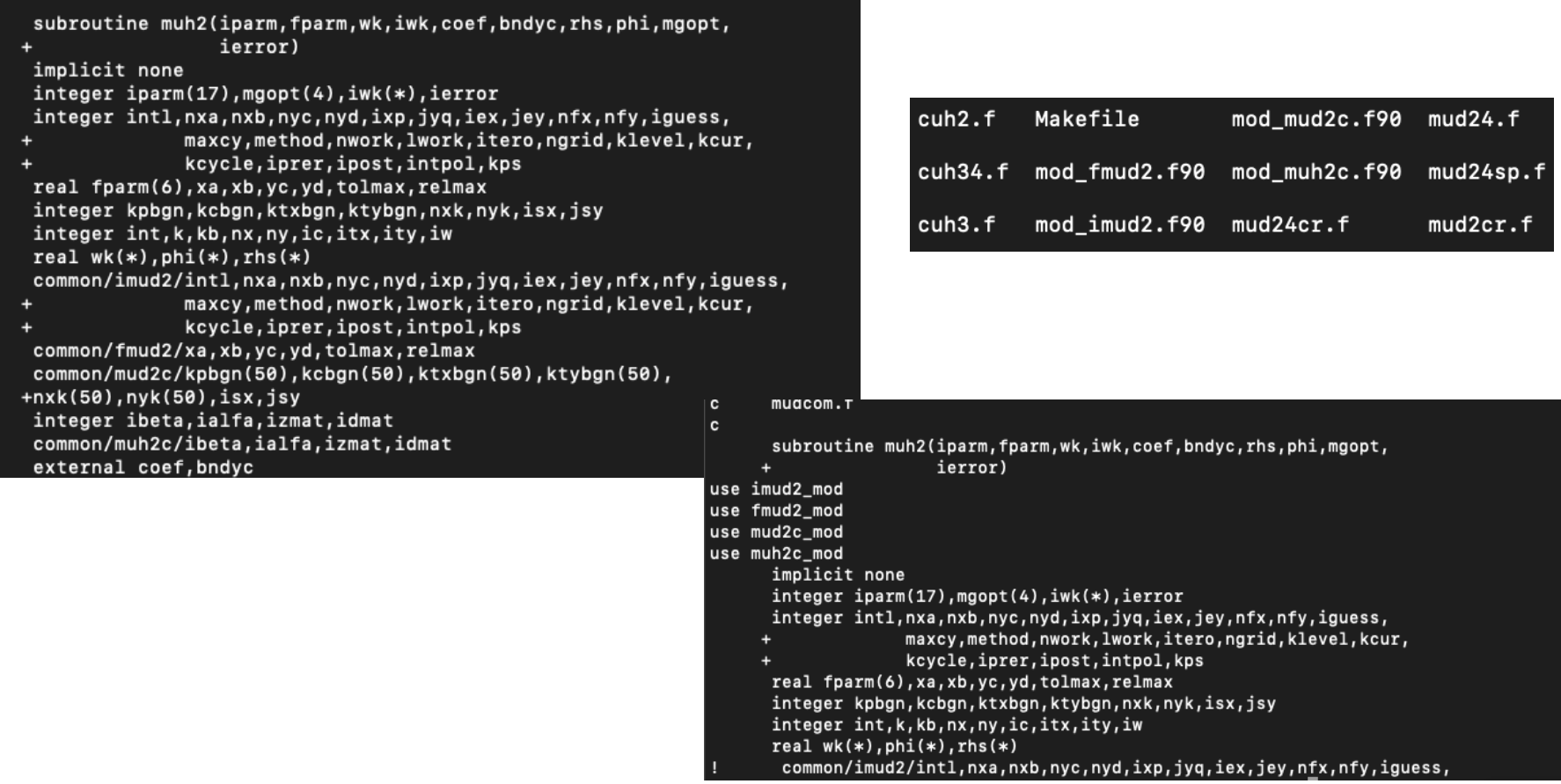

subroutine fmud2\_mod common/fmud2/xa, xb, yc, yd, tolmax, relmax Ţ end module fmud2\_mod

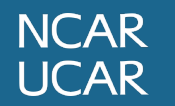

- Explore ways to replace deleted or obsolescent features
- Finish development of the ctm.py tool
- Evaluate application of co-arrays for parallelization.
- Eat a cookie!

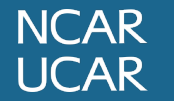

- Mentors Dan Nagle and Davide Del Vento
- CISL, NCAR and SIParCS staff

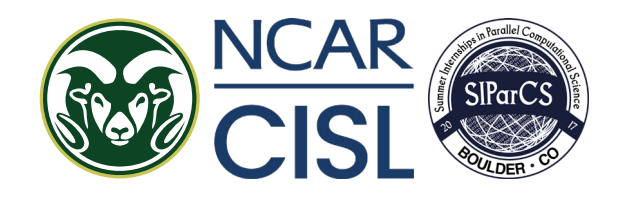

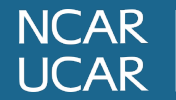